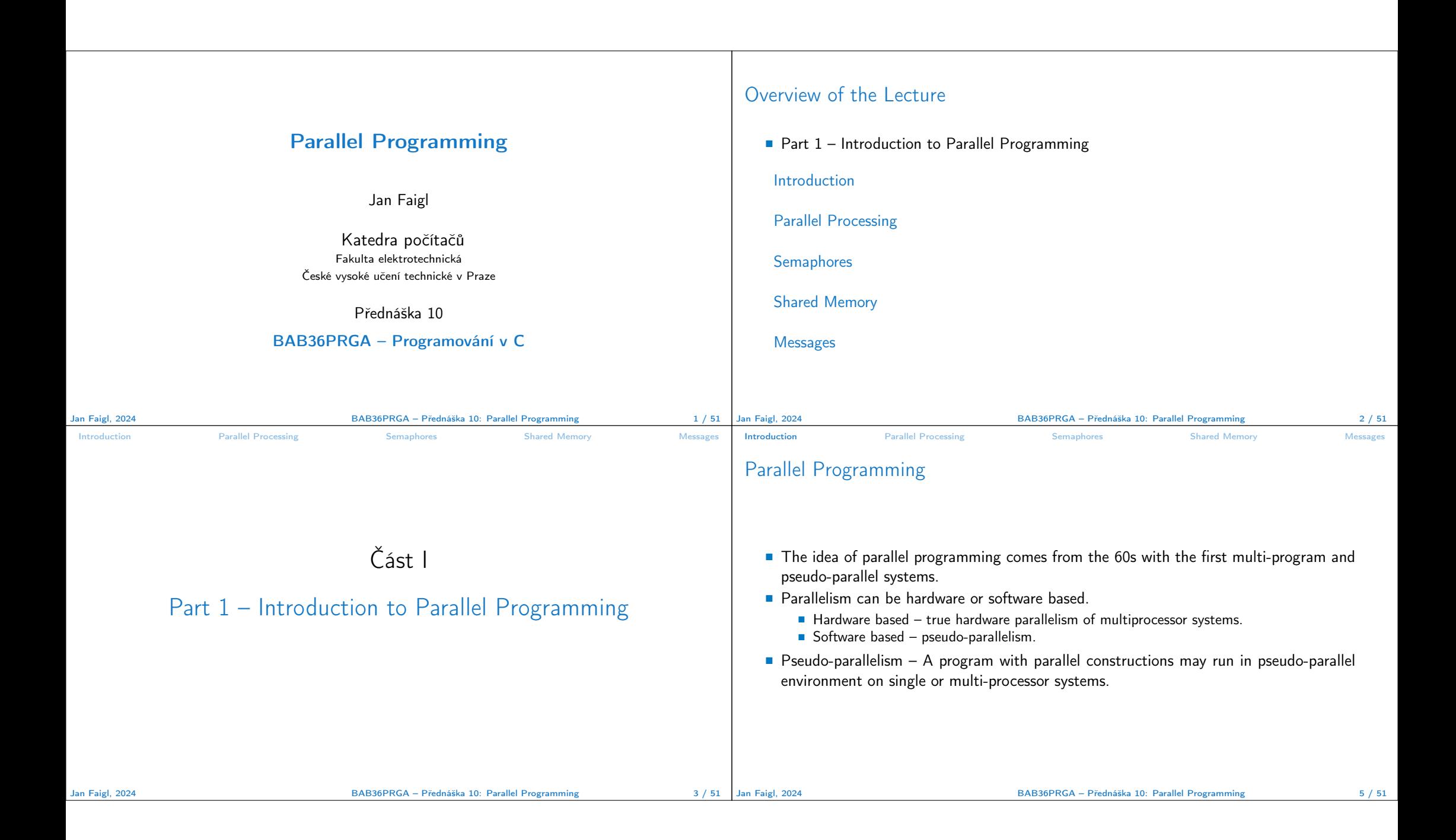

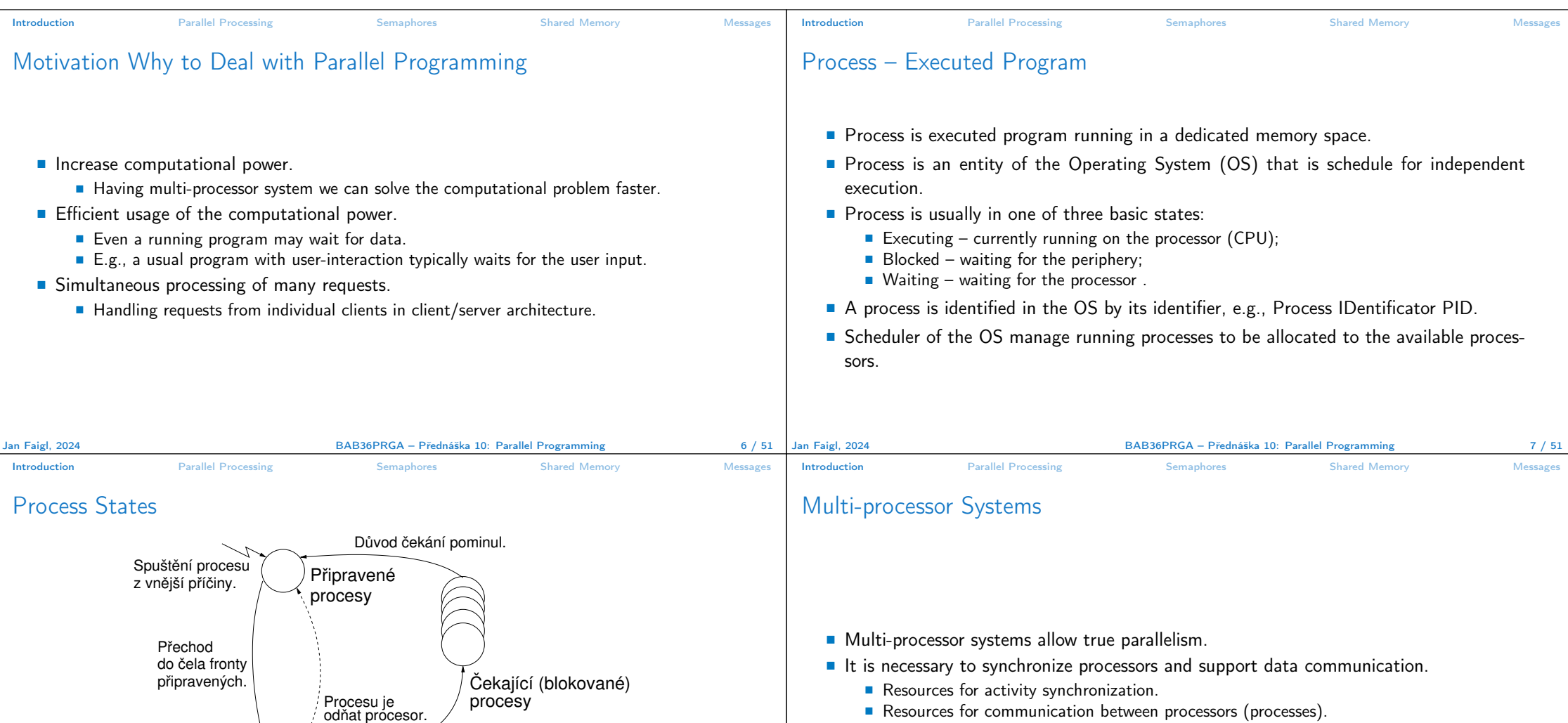

■ Resources for communication between processors (processes).

Proces zažádal o ukončení.

Aktivní Proces zažádal o službu,

kterou lze vyřídit okamžitě. Proces zažádal o službu,

proces

na kterou musí čekat

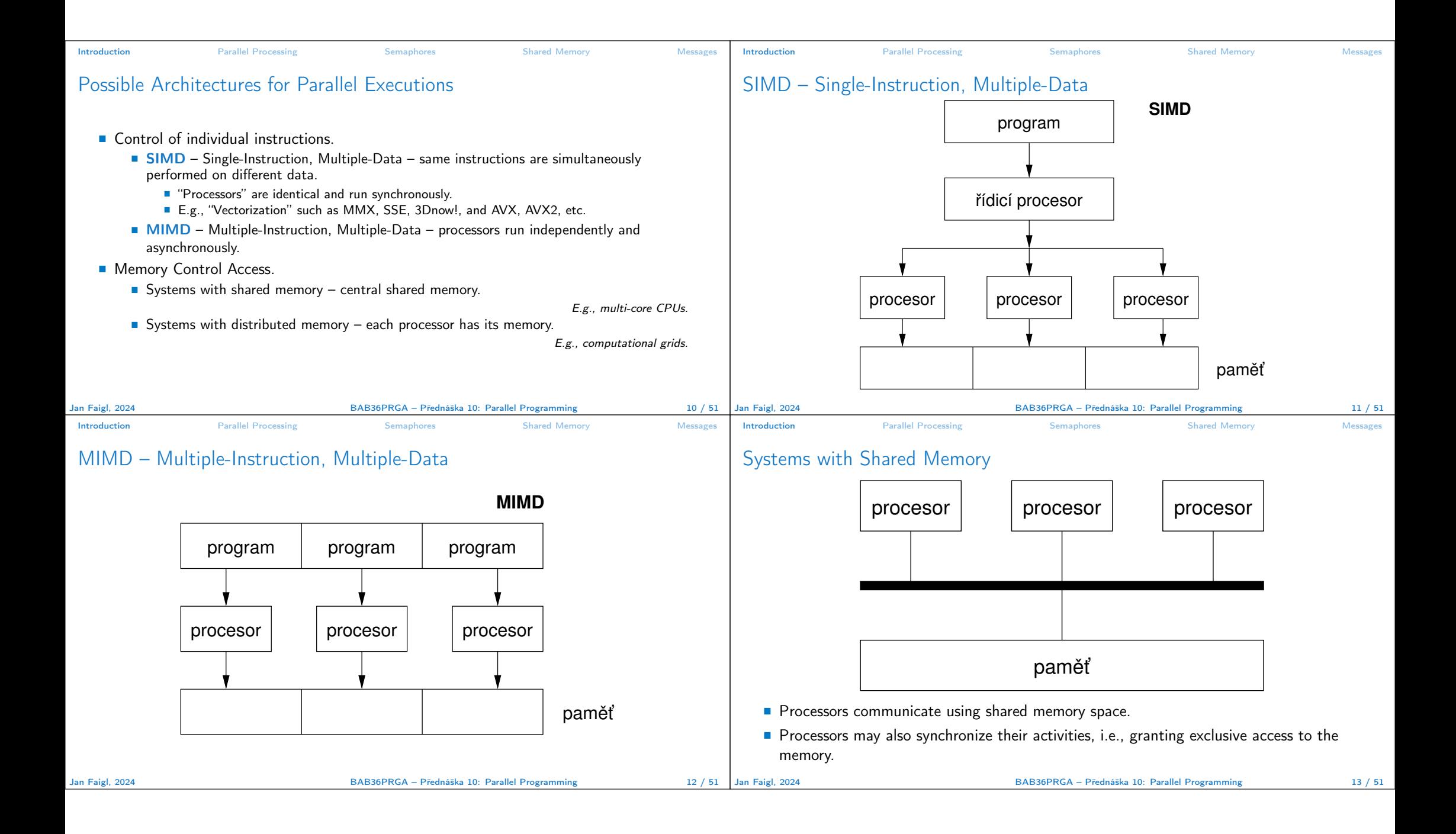

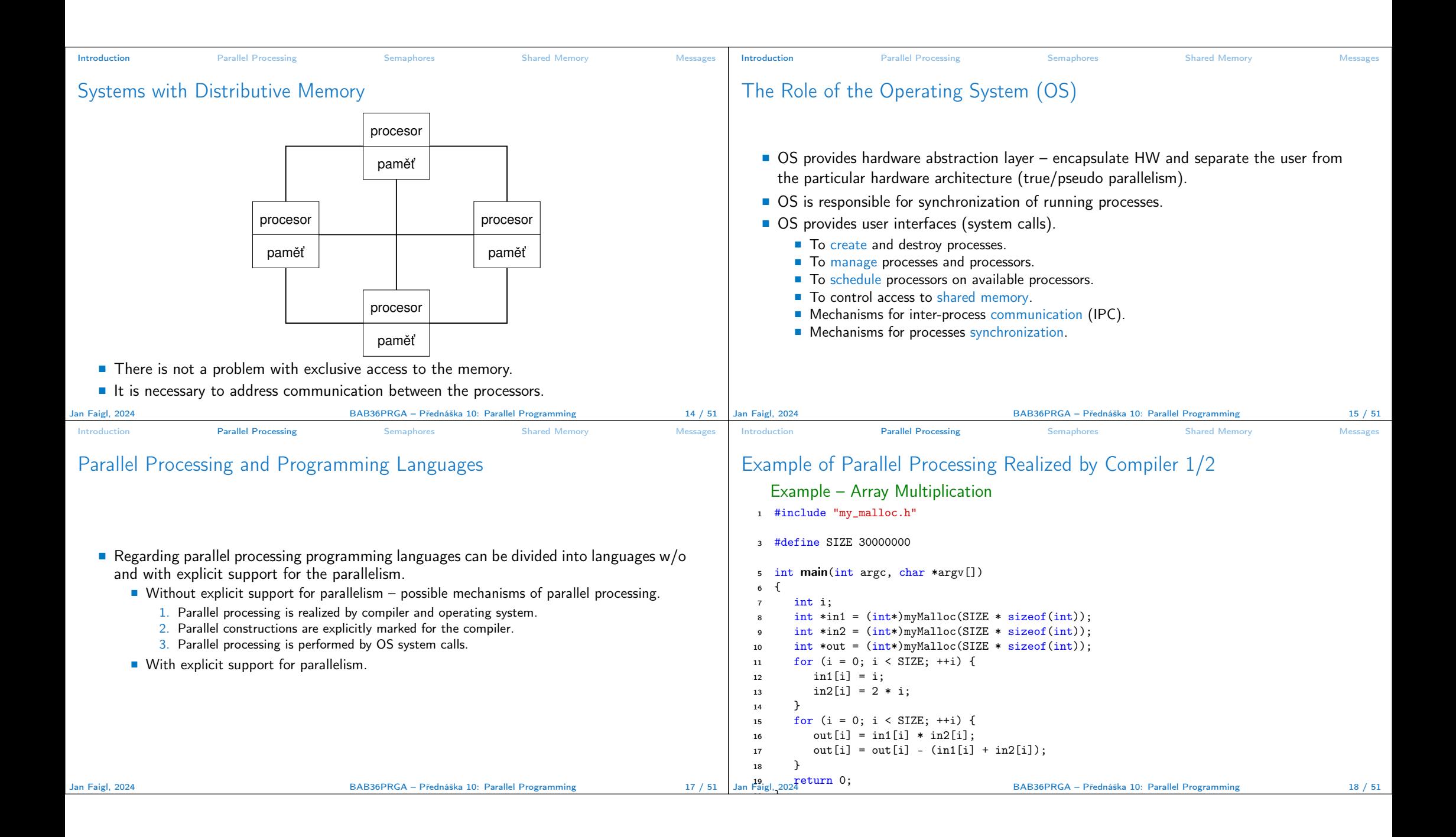

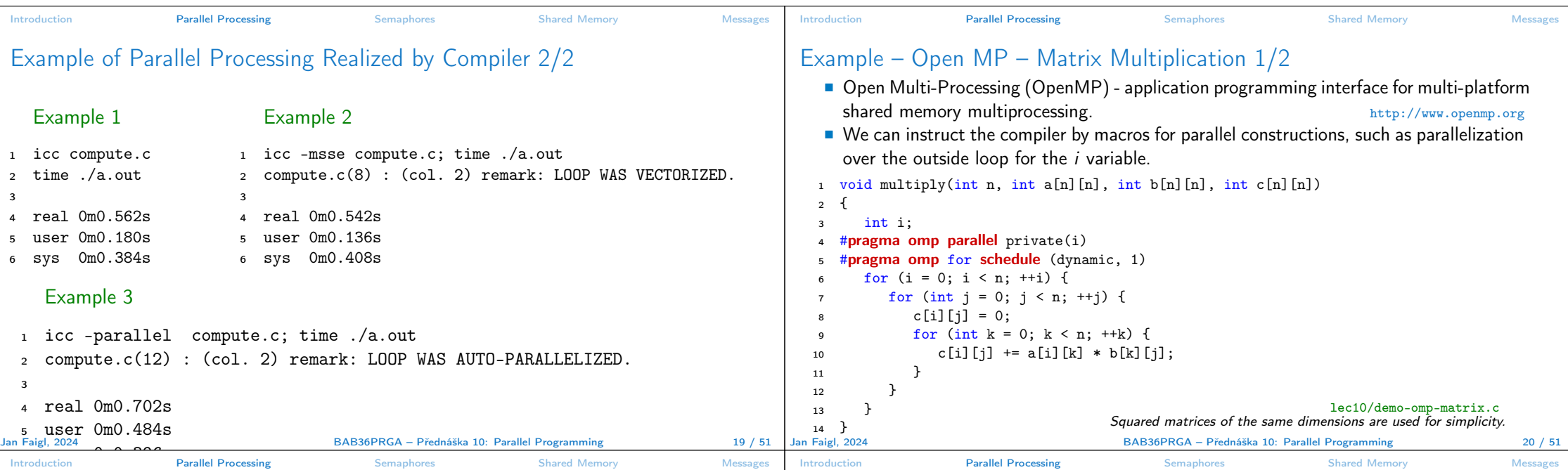

## Example – Open MP – Matrix Multiplication 2/2

Gomparison of matrix multiplication with  $1000 \times 1000$  matrices using OpenMP on iCore5 (2 cores with HT).

<sup>1</sup> gcc -std=c99 -O2 -o demo-omp demo-omp-matrix.c -fopenmp

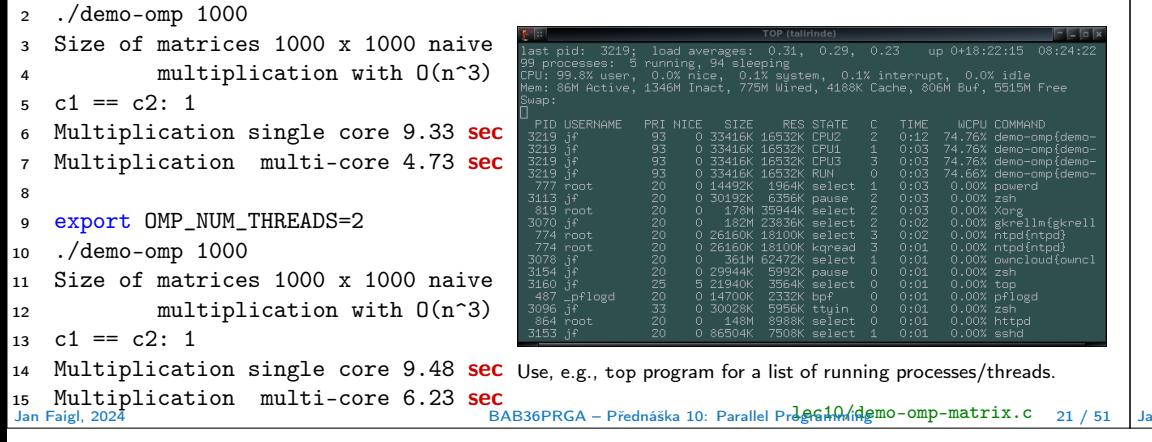

## Languages with Explicit Support for Parallelism

- It has support for creation of new processes.
	- Running process create a copy of itself.
		- Both processes execute the identical code (copied).
		- The parent process and child process are distinguished by the process identifier (PID).
	- The code segment is explicitly linked with the new process.
- Regardless how a new process is created, the most important is the relation to the parent process execution and memory access.
	- Does the parent process stops its execution till the end of the child process?
	- Is the memory shared by the child and parent processes?
- Granularity of the processes parallelism ranging from the level of the instructions to the parallelism of programs.

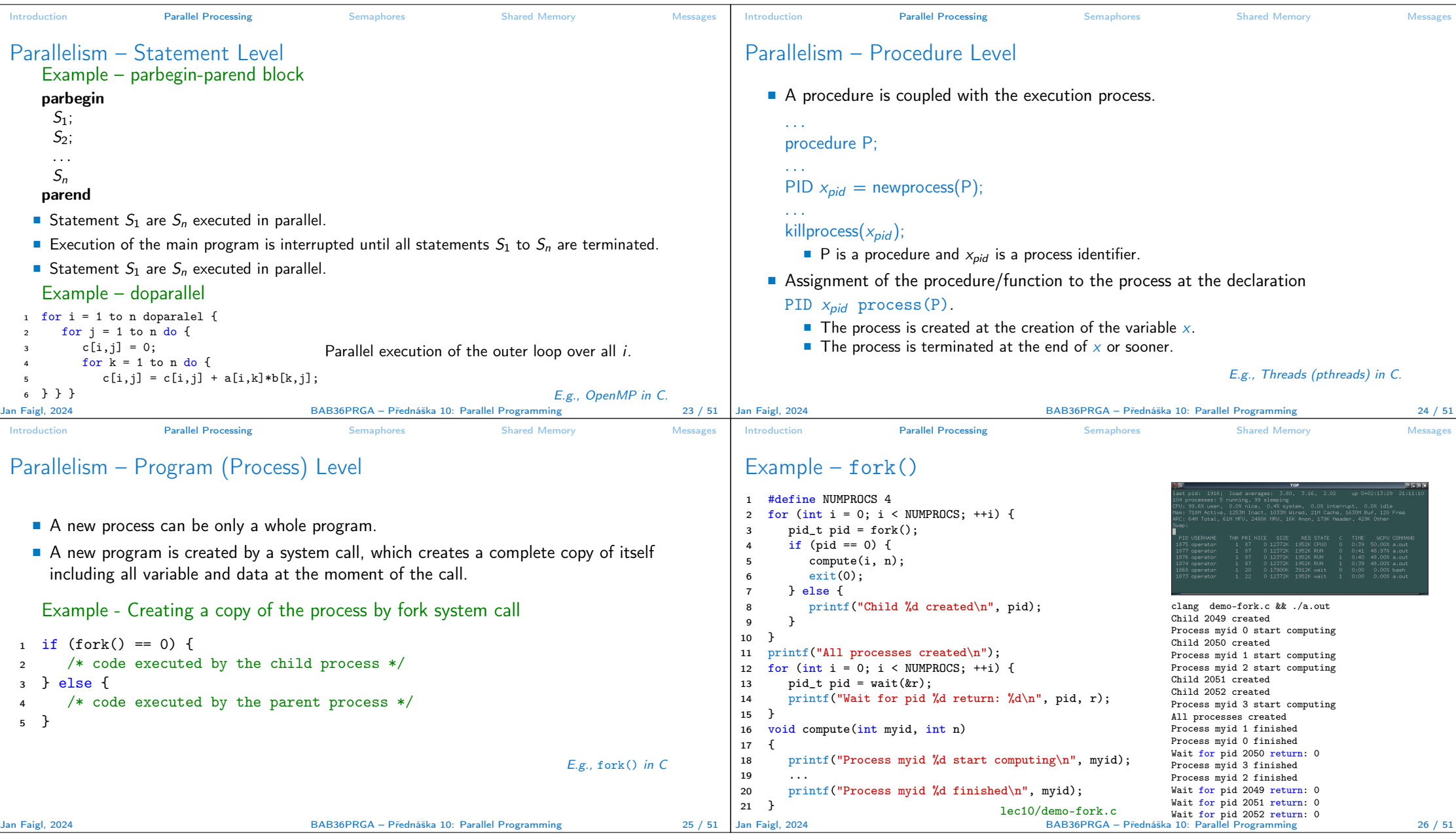

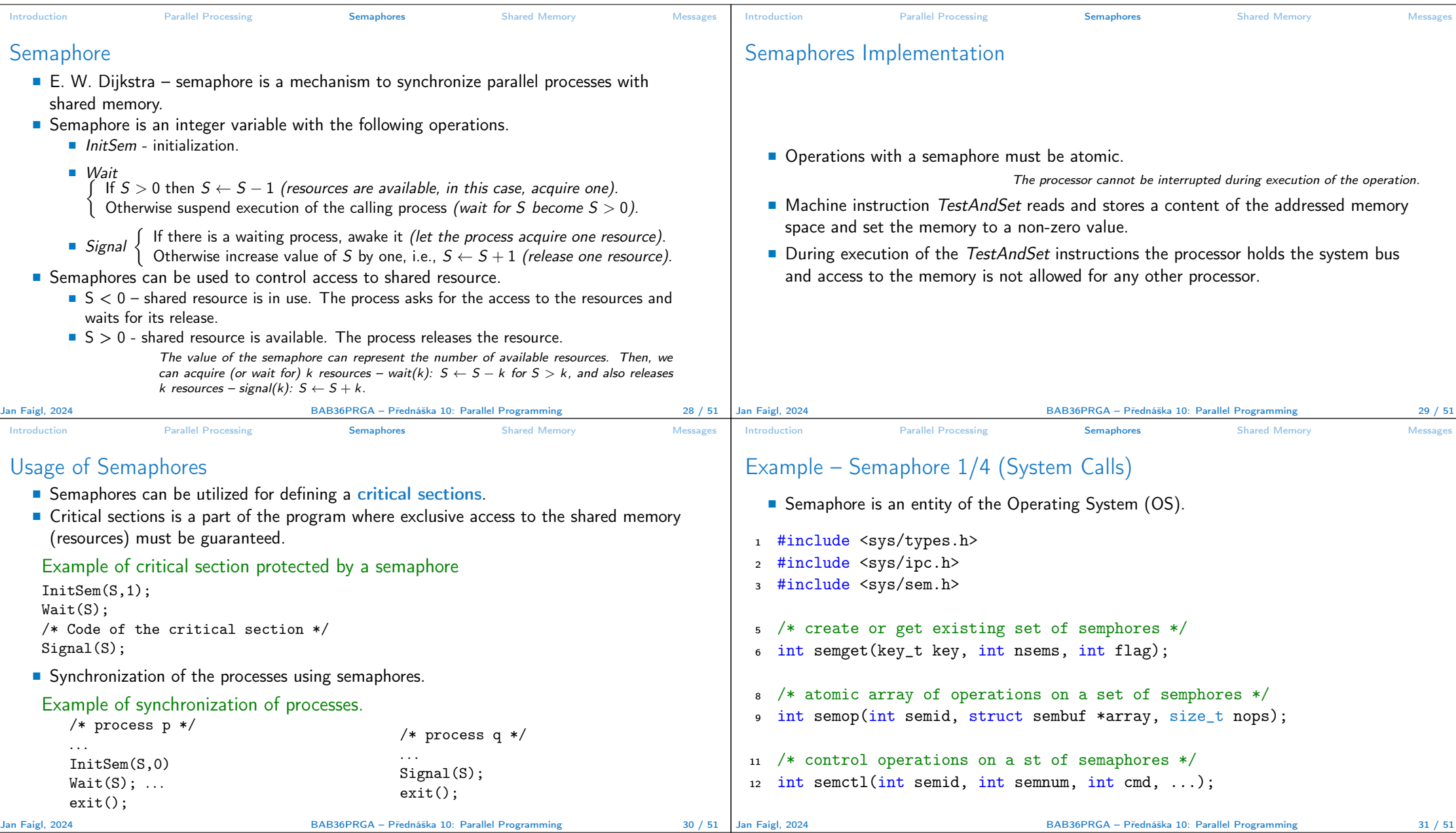

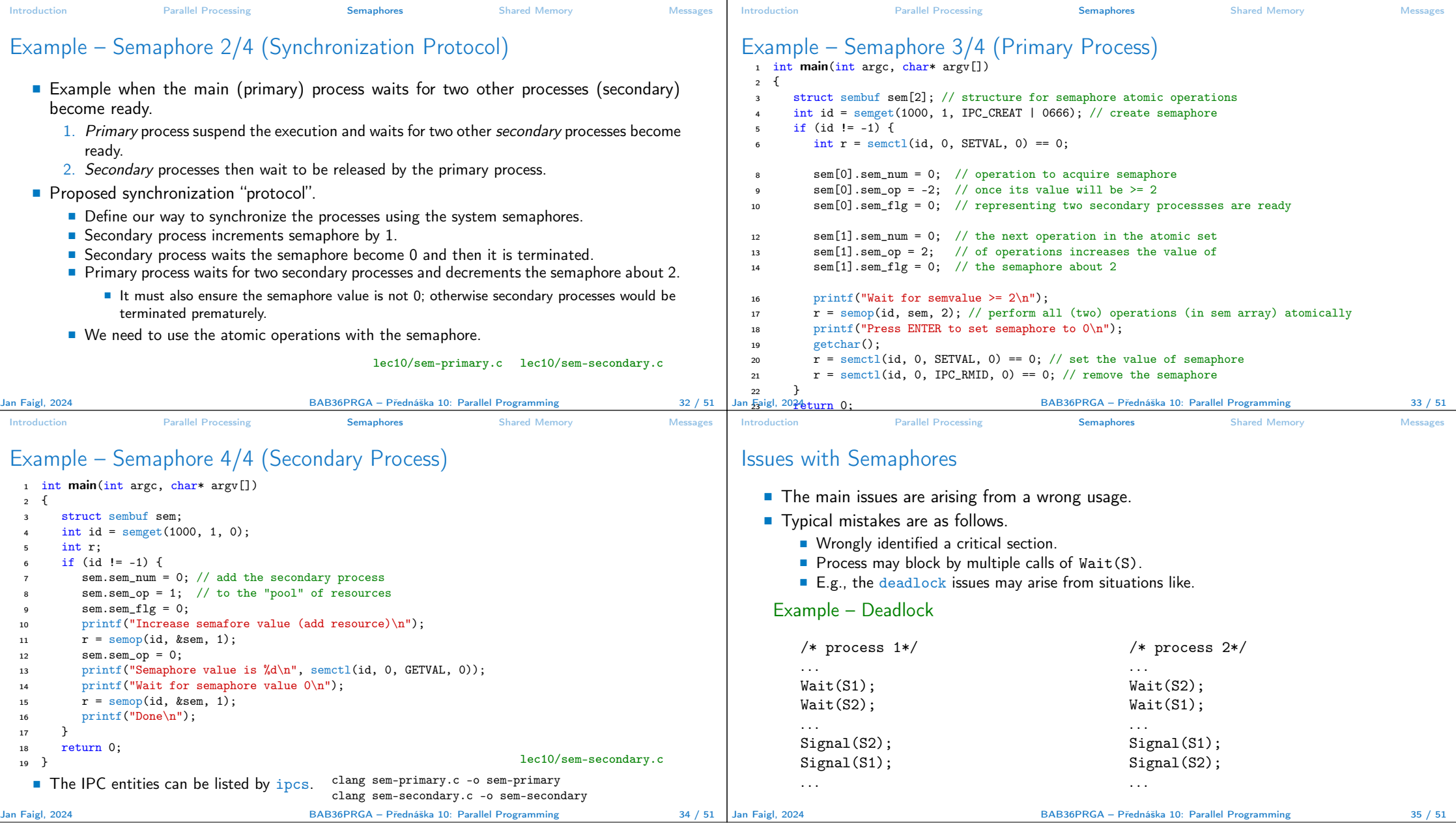

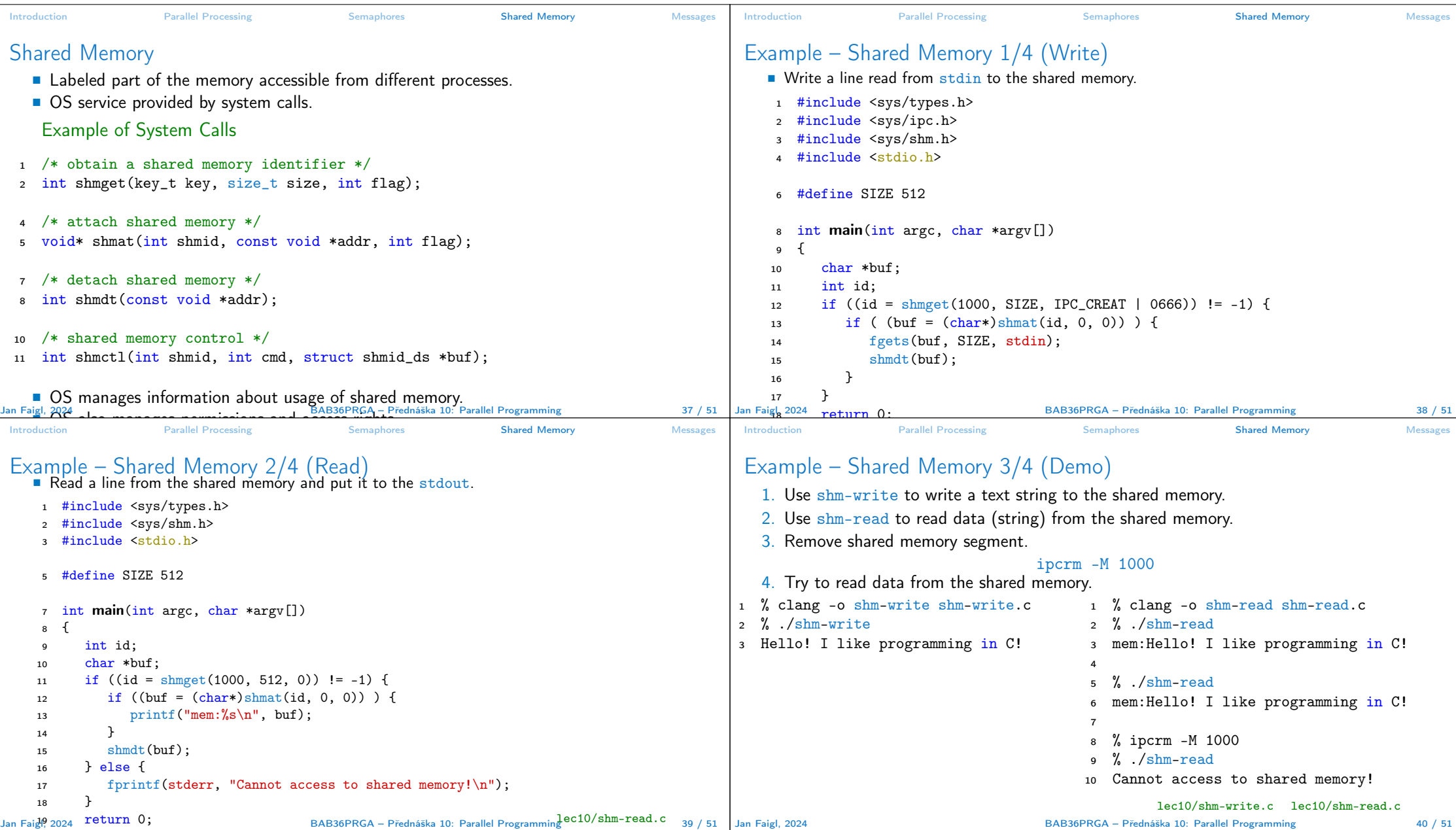

}

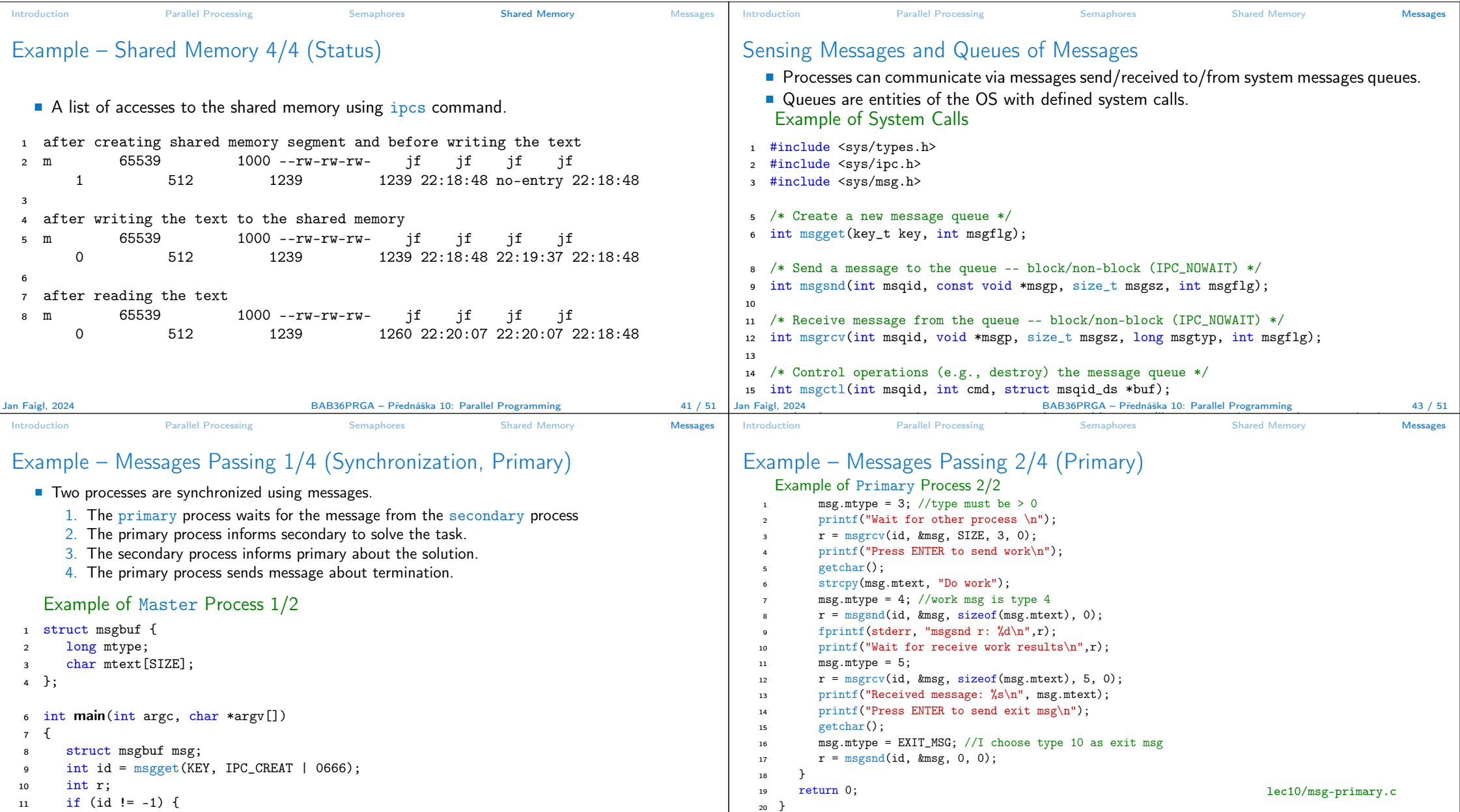

}

BAB36PRGA – Přednáška 10: Parallel Programming 45 / 45 / 51

Jan Faigl, 2024 **BAB36PRGA – Přednáška 10: Parallel Programming** 

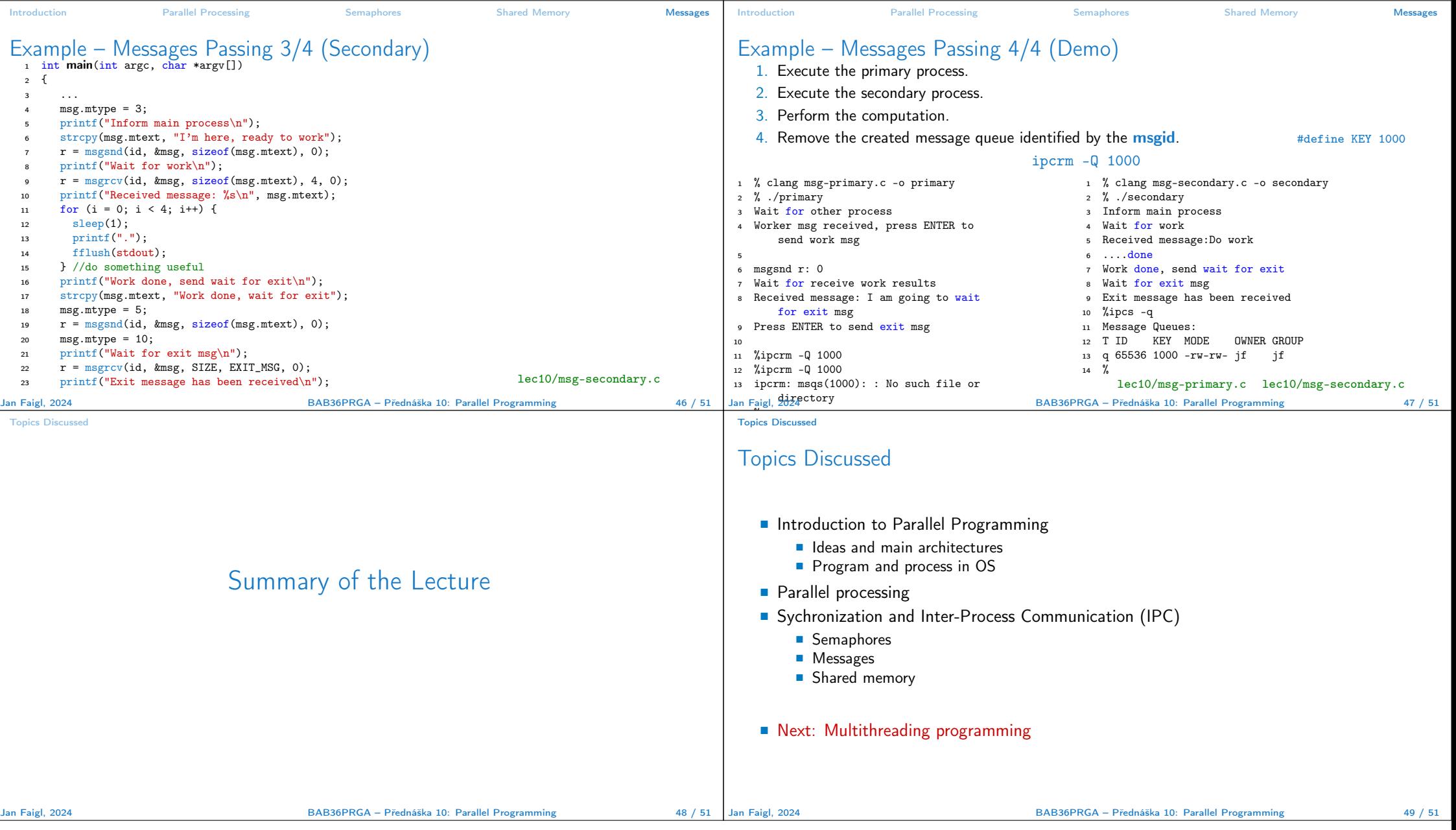

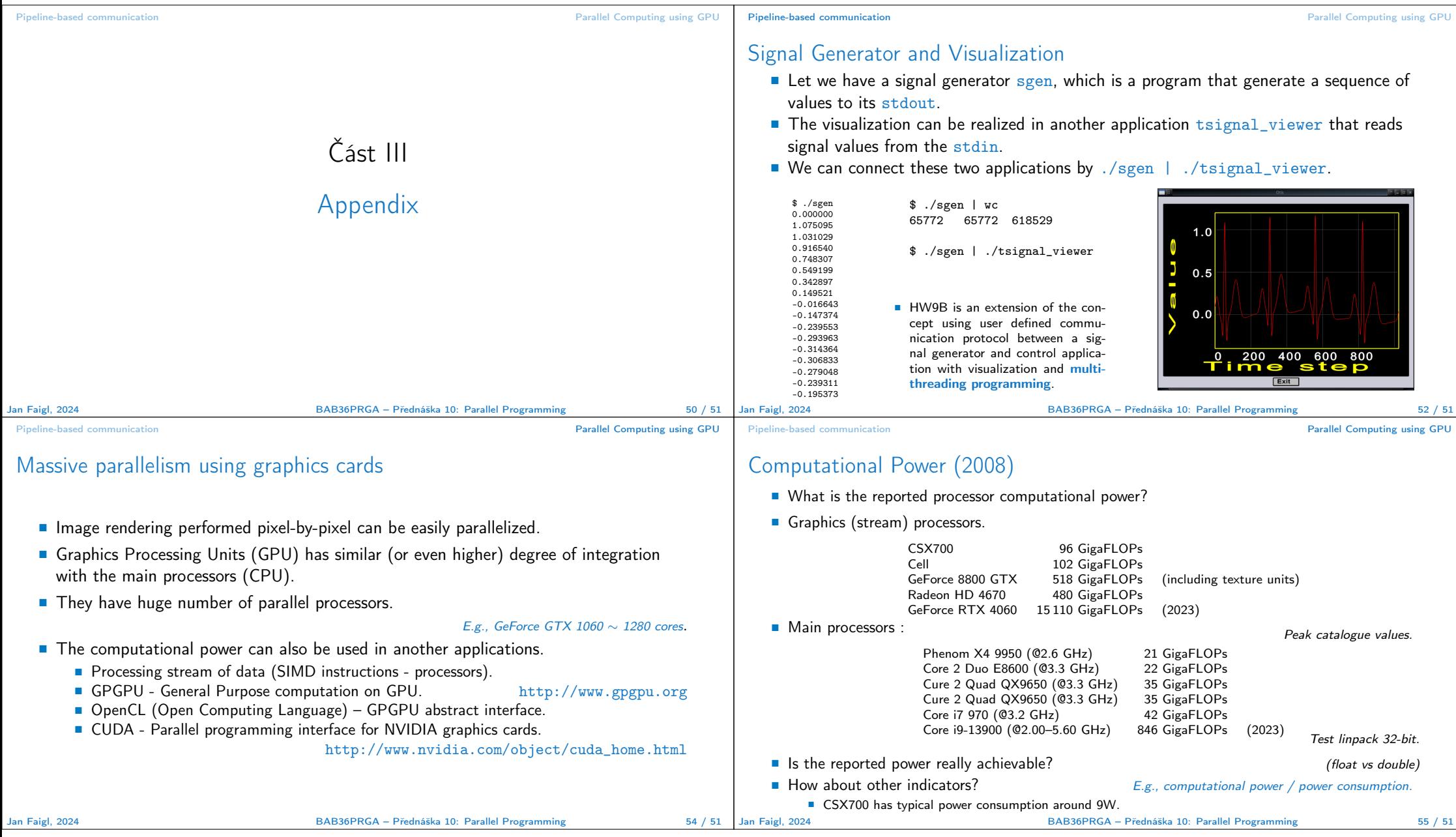

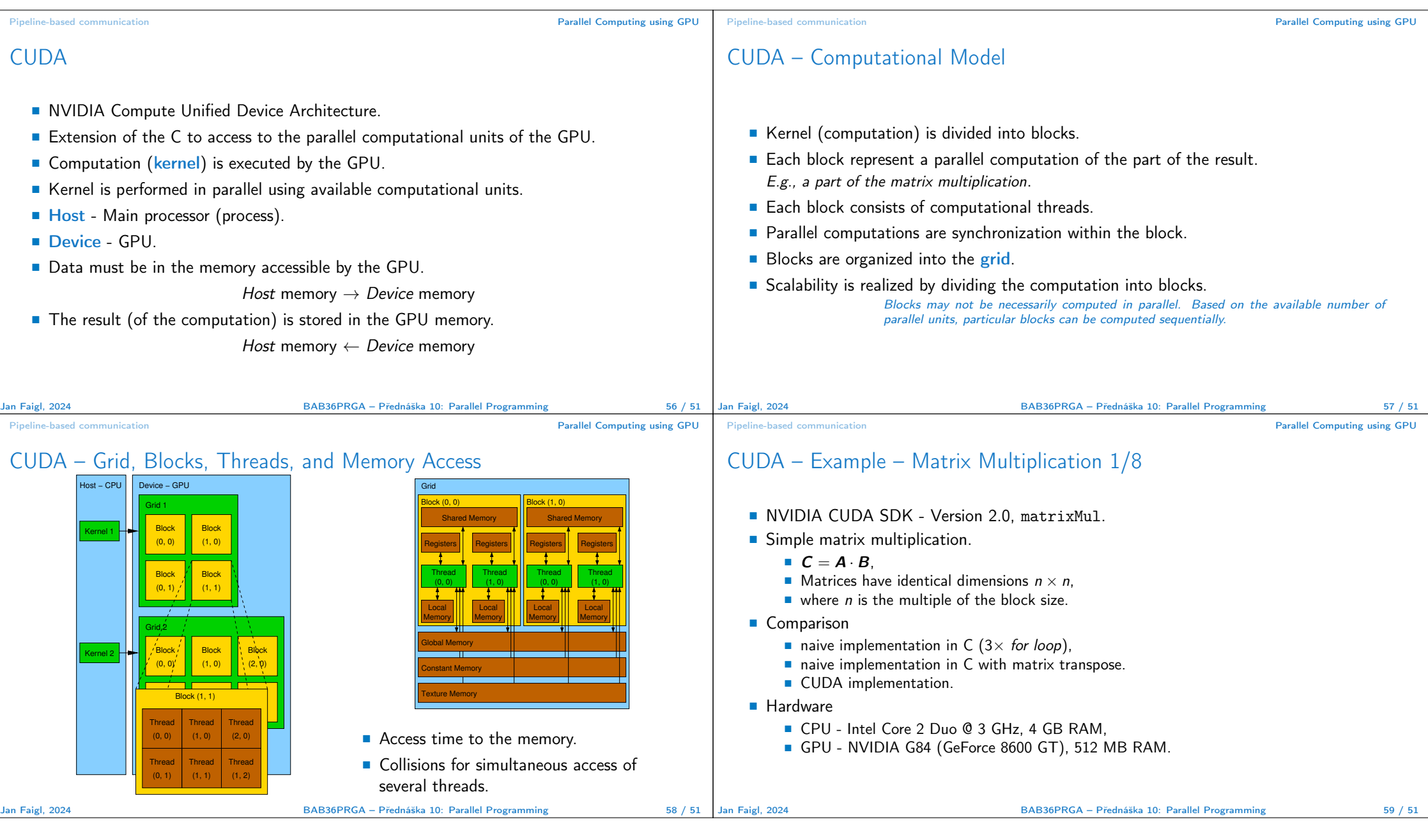

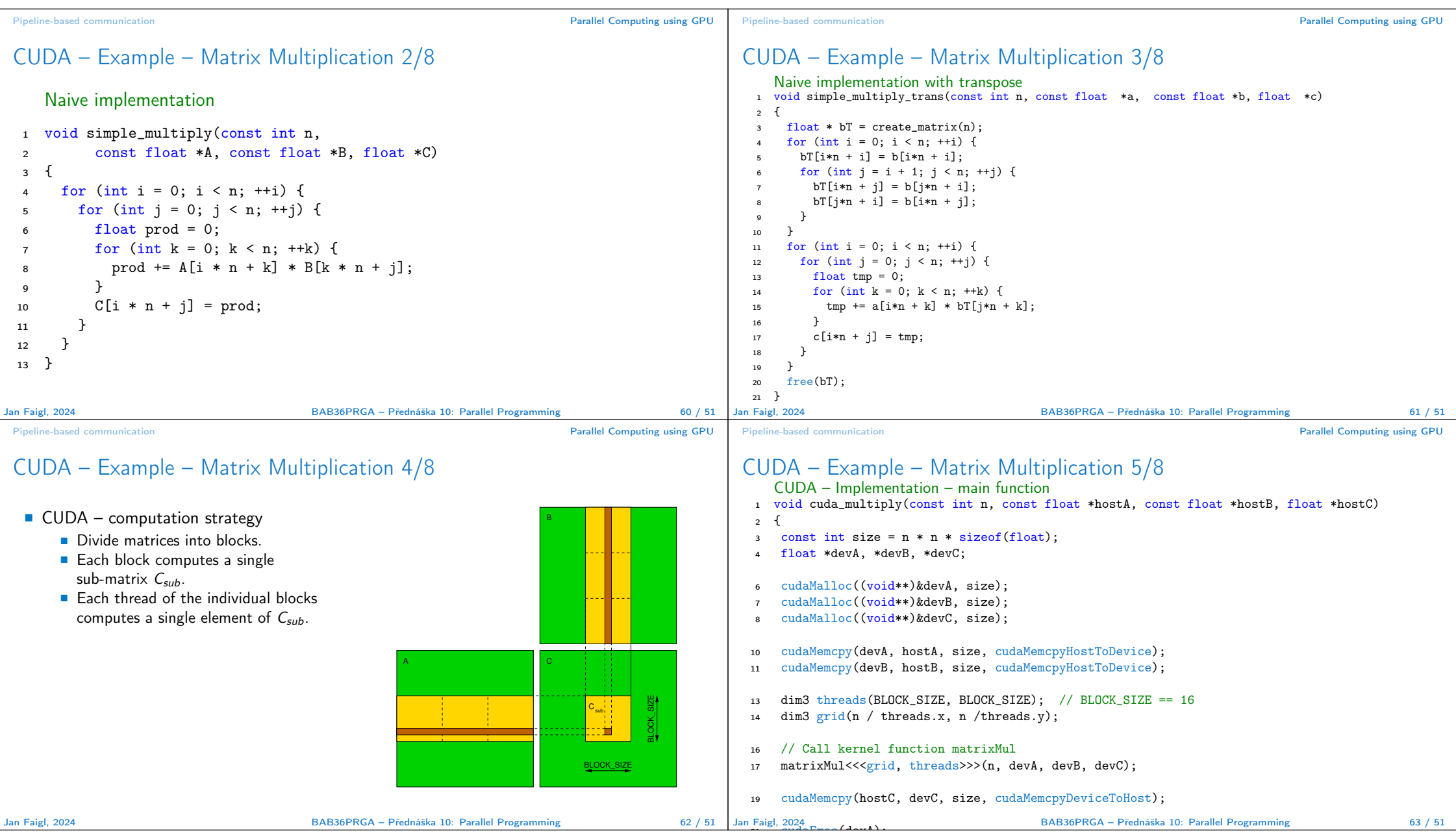

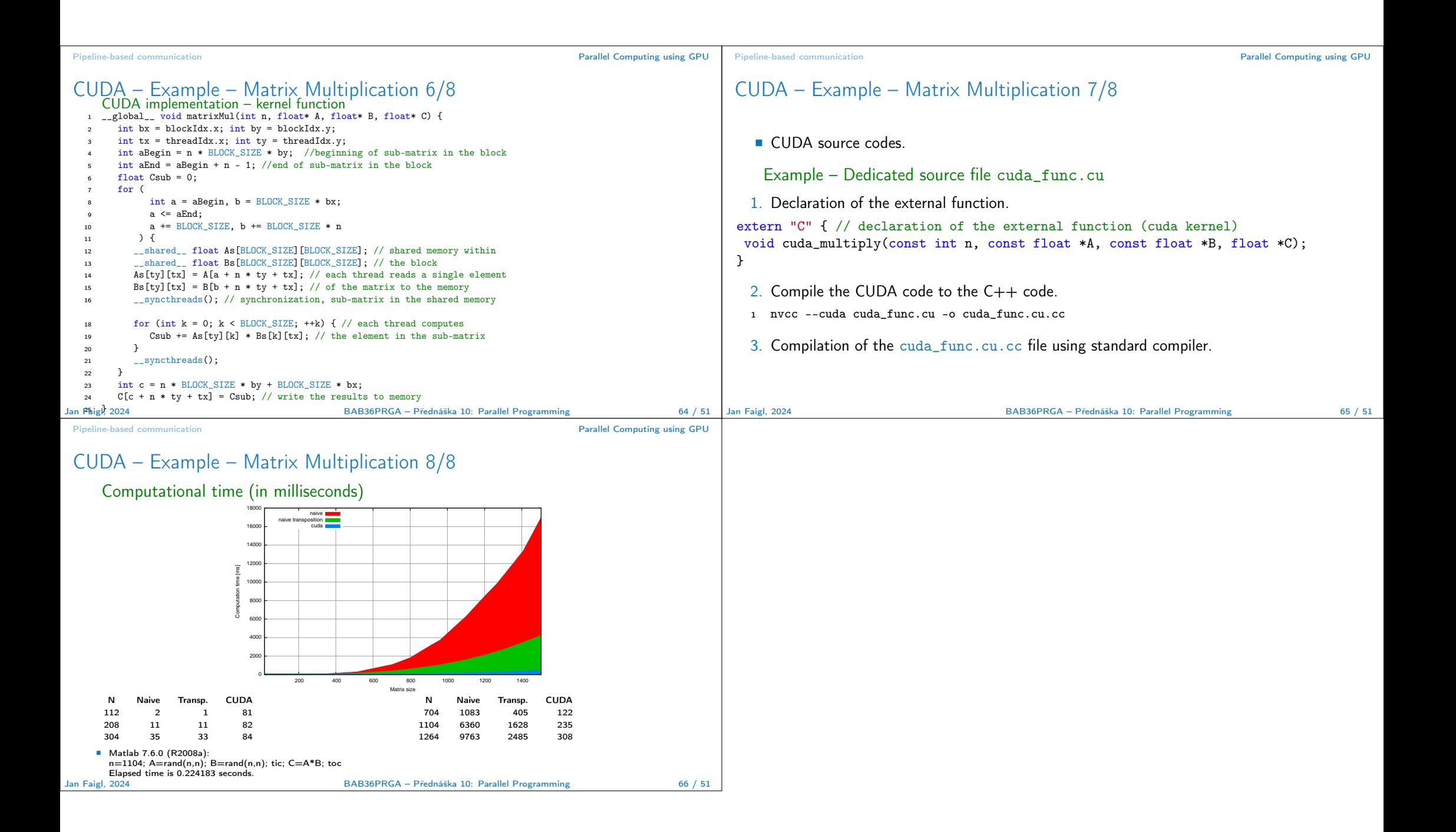